## **LAMPIRAN**

1. Hasil dari masing-masing langkah proses untuk Image Processing

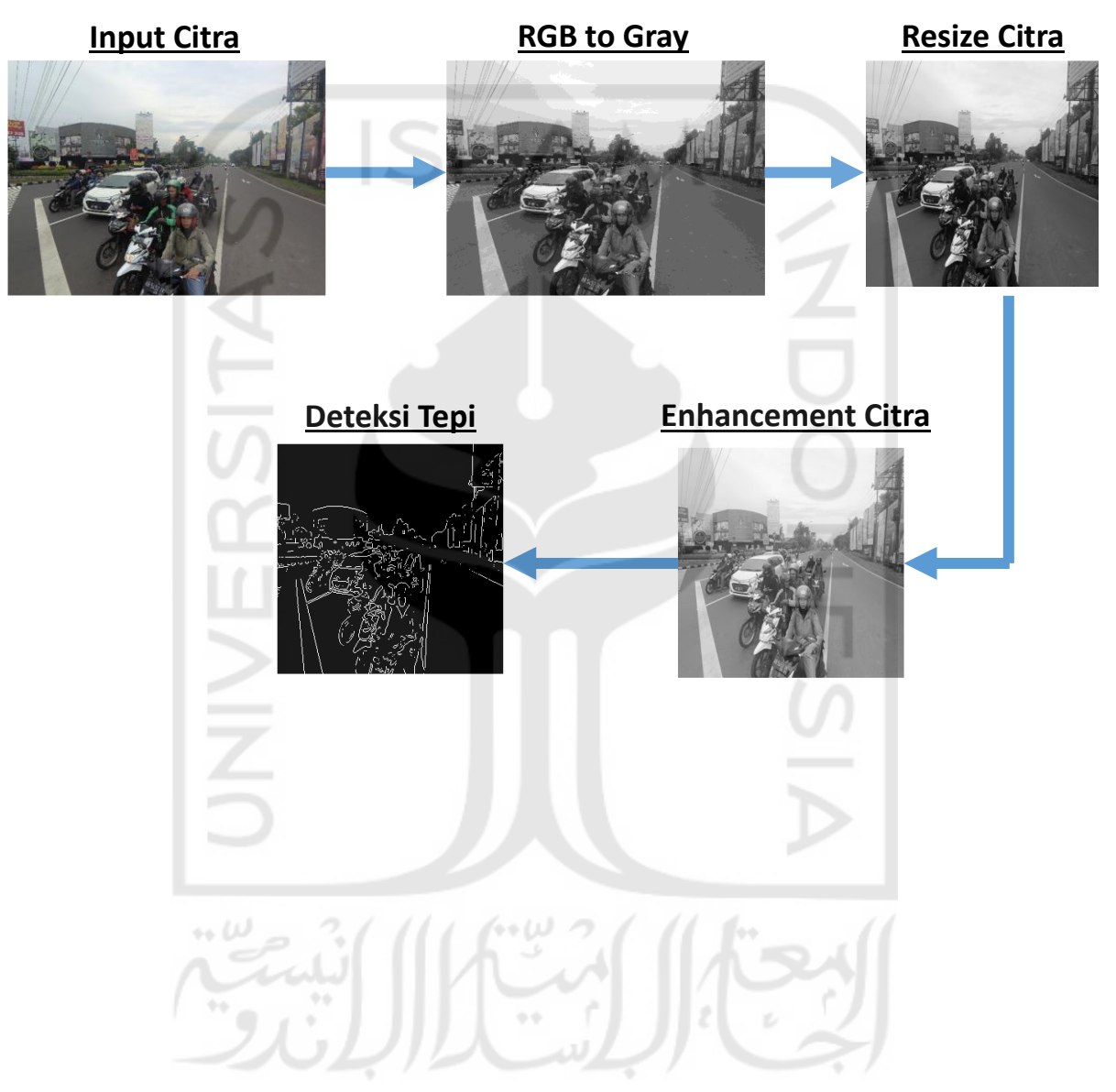